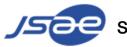

Society of Automotive Engineers of Japan, Inc.

# Guideline for Listeners JSAE Autumn Congress 2021

Ver.e1 2021.09.30

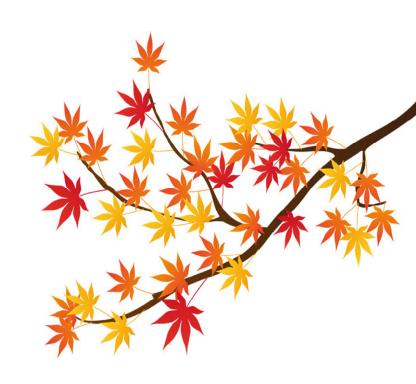

## How to log in to My Page

| Isate Congress     ×       ↓     C     A       ↓     C     A |                              |                                                             | • Q ☆ ≕ R :   |
|--------------------------------------------------------------|------------------------------|-------------------------------------------------------------|---------------|
| ← → C ☆ ⓐ gakkai-web.ne                                      | t/p/jsae/a/ronbun_e/mod2.pnp |                                                             | 여 전 또 = 3 👪 : |
|                                                              |                              |                                                             |               |
|                                                              |                              |                                                             |               |
|                                                              |                              |                                                             |               |
|                                                              | Jsae                         | 2021 JSAE Congress (Autumn)                                 |               |
|                                                              | A State State State          |                                                             |               |
|                                                              |                              | Login                                                       |               |
|                                                              |                              | Login                                                       |               |
|                                                              |                              |                                                             |               |
|                                                              |                              | Please complete the form using single-byte characters only. |               |
|                                                              |                              | Two-byte (Asian) characters are not accepted.               |               |
|                                                              |                              |                                                             |               |
|                                                              | Login : Please ent           | er your Submission No. and Password.                        |               |
|                                                              | Submission No.:              |                                                             |               |
|                                                              |                              |                                                             |               |
|                                                              | Password:                    |                                                             |               |
|                                                              |                              |                                                             |               |
|                                                              |                              |                                                             |               |
|                                                              |                              | Next                                                        |               |
|                                                              |                              |                                                             |               |
|                                                              |                              | Click here if you forgot password.                          |               |
|                                                              |                              | <u>Silocheren yourorgot pubbwerd.</u>                       |               |

- ① Open the log in page for audience (https://gakkai-web.net/p/jsae/reg/mod2.php)
- ② Please enter your reference number and password.
- X You can find this information in the body of the email sent to the email address you provided during registration.
  - [Subject: Registration for the Society of Automotive Engineers of Japan Spring Meeting 2021].
- 3 Click the "Next" button.

## My page

① <u>My Page</u> will be displayed after logging in,

Each icon will light up <u>orange</u> when it becomes available.

When you participate in the event, please click on the respective icon to access

| S JSAE Congress × +                  |                        |                                                                                                    |                   | • - • ×     |
|--------------------------------------|------------------------|----------------------------------------------------------------------------------------------------|-------------------|-------------|
| ← → C ☆ 🔒 gakkai-web.net/p/jsae/a/ro | onbun_e/mod3.php       |                                                                                                    |                   | ञ २ 🛧 🗊 🖪 : |
|                                      | Jsae                   |                                                                                                    |                   | ▲<br>       |
|                                      |                        | 2021 JSAE Congress (Autumn)<br>My Page                                                                                                    |                   |             |
|                                      |                        | Welcome Mr./Mrs. taro jidosha                                                                                                    |                   |             |
|                                      | Registered Information | Payment<br>Payment<br>Pay |                   |             |
|                                      | Attending              |                                                                                                    |                   |             |
|                                      | Technical Sessions     | Special contents1                                                                                                    | Special comtents2 |             |
|                                      | Program                |                                                                                                    |                   |             |
|                                      | Program                | Session Timetable                                                                                                    | Session List      |             |
|                                      |                        | Copyright © Society of Automotive Engineers of Japan, Inc. All rights reserved.                                                                                                    |                   |             |
|                                      |                        |                                                                                                    |                   |             |
|                                      |                        |                                                                                                    |                   | -           |

## 学術講演会聴講方法

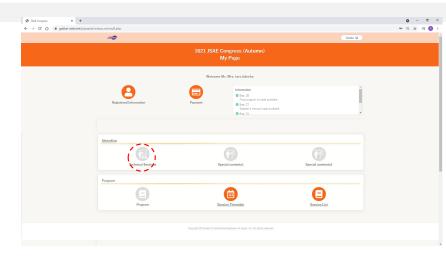

Click on "Technical Sessions" in My Page

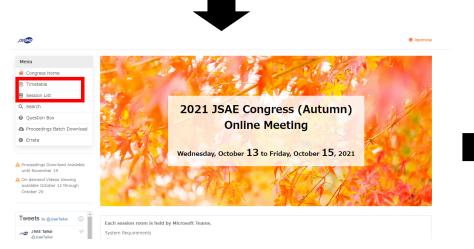

HP of Academic Conference will open. Click [Timetable] or [Session List].

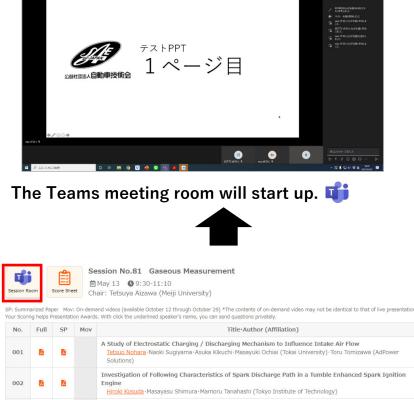

| No. | Full      | SP       | Mov | Title-Author (Amilation)                                                                                                    |
|-----|-----------|----------|-----|----------------------------------------------------------------------------------------------------|
| 001 | <u>k</u>  | ß        |     | A Study of Electrostatic Charging / Discharging Mechanism to Influence Intake Air Flow<br><u>Tetsuo Nohara</u> -Naoki Sugiyama-Asuka Kikuchi-Masayuki Ochiai (Tokai University)-Toru Tomizawa (AdPower<br>Solutions)                |
| 002 | <b>B</b>  | <u>k</u> |     | Investigation of Following Characteristics of Spark Discharge Path in a Tumble Enhanced Spark Ignition<br>Engine<br><u>Hiroki Kosuda</u> -Masayasu Shimura-Mamoru Tanahashi (Tokyo Institute of Technology)                         |
| 003 | L         | <u>k</u> |     | Verification of the Measurement Method for NH3 Components Exhausted from Vehicles<br>Takayuki Kikuta-Kenji Hara-Naoki Nagura-Yasushi Kawabuchi-Masaya Yoshioka-Jorge Lamas (HORIBA)                                                 |
| 004 | <u>Li</u> | <u>k</u> |     | Development of Thc Prediction Model by using FTIR (Report 2)<br>Improvement for Low Concentration and Validation on Post-Catalyst<br><u>Vuli_cycyclen</u> -Hirotaka Yabushita-Makoto Nagaoka-Takashi Saito-Masaya Yoshioka (HORIBA) |

Click the [Session Room 📬] button of the session You wish to watch.  $\times$   $\uparrow$  The picture is the Session List.

2021 JSAE Congress (Autumn)

HHHER 3 0 % 5 ... NI + 8 🖂 🛤

#### How to attend question and answer session

#### 2021 JSAE Congress (Autumn)

#### Lecture room

Teams Meeting Room

| (1) (1) (1) (1) (1) (1) (1) (1) (1)                                                                      |             |                        |                                                                                                    |
|----------------------------------------------------------------------------------------------------|-------------|------------------------|----------------------------------------------------------------------------------------------------|
| ででは<br>シムは対応認み自動車技術会<br>デストPPT<br>1ページ目<br>・<br>・<br>・<br>・<br>・<br>・<br>・<br>・<br>・<br>・<br>・<br>・<br>・ |             | <b>NNHEX</b>   6 0 0 0 |                                                                                                    |
| fa k                                                                                                    | シュンは、日朝軍技術会 |                        | <ul> <li>NSTRESS/##304815X</li> <li>NSTRESS/##304815X</li> <li>NSI #381891222</li> <li>NSI #381891222</li> <li>10710 (734) 34/#381930</li> <li>11770 (734) 34/#381940</li> <li>118770 (734) 34/#381940</li> <li>118770 (734) 34/#381940</li> </ul> |
|                                                                                                    |             | B 🛛 🔿                  | 新しいまったージネスカ                                                                                                    |

♦ How to ask questions via the chat box

①Click on **"Show Conversation**" in the Teams meeting room menu bar and the chat

box will appear on the right side.

2 Chat will be available, please enter your question here.

#### ◆ Teams control buttons

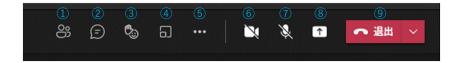

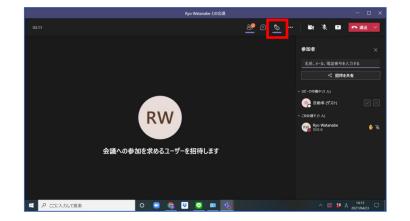

♦ How to ask a question verbally

1 Click [Raise your hand] on the Teams meeting room menu bar.

②When the chairperson nominate you, please un-mute your

microphone and ask your question verbally.

**1.Show Participants Button**: to open the list of the meeting attendees **2.Chat Button**: to open the meeting chat panel and send message to all the participant **3.**% There is no individual message function.

4.Raise Your Hand Button: to raise your hand or to show the other actions

- 5.Breakout Rooms Button: to launch the breakout rooms (able to be launch only by the host)
- 6.More Action Button: to open a menu for device setting and the other functions
- 7.Camera Button: to turn your camera on or off
- 8. Microphone Button: to mute of unmute your microphone

9.Share Button: to open a tray with options for sharing your entire screen or a specific window of the App

6

Thank you so much for your cooperation

Please contact us if you find any concerns.

Society of Automotive Engineers of Japan, Inc Email: <u>event@jsae.or.jp</u> <u>Tel:+81 3-3262-8235</u>

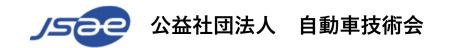